# Programação Imperativa LEI  $(1^{\circ}$  ano) – Ano Lectivo 2007/08

3<sup>ª</sup> fase de avaliação prática

11 de Junho de 2008

# Apresentação e Normas

Esta é a terceira componente de avaliação prática da disciplina de Programação Imperativa do  $1^{\circ}$ ano de LEI.

O programa em C que resolve cada problema deve ser submetido para avaliação automática, ao sistema Mooshak acessível no URL:

#### http://mooshak.di.uminho.pt/~mooshak

O sistema Mooshak classifica a submissão de **errada** (*compiler error, presentation error* ou *wrong answer*) ou de **correcta** (*accepted*). Um programa é considerado correcto se passar nos 6 testes a que é submetido. Para isso, o programa tem de produzir um resultado exactamente igual ao previsto, com base nas seguintes regras:

- 1. O programas deve ler do standard-input (sem qualquer pergunta inicial) e escrever no standard-output.
- 2. Os *inputs* usados para testar os programas submetidos obedecem às seguintes normas:
	- Não há espaços no fim de cada linha e todas as linhas terminam com mudança de linha (newline).
	- Não se usa espaçamento múltiplo, a menos que o enunciado do problema respectivo o especifique explicitamente.
- 3. Os *outputs* devem obedecer às mesmas normas do ponto anterior.

O enunciado dos problemas a resolver contem implementações da operação de leitura de dados necessárias à sua resolução.

#### Um problema errado pode ser re-submetido para nova avaliação.

Para evitar qualquer surpresa na compilação automática do programa, aquando da sua submissão ao sistema de avaliação, informa-se que o Mooshak compila os programas C usando o seguinte comando (em que  $file \acute{e}$  o nome do ficheiro contendo o programa submetido):

/usr/bin/gcc -Wall -lm -O2 \$file

Por cada submissão, o sistema Mooshak regista apenas o login do grupo (regista portanto o número do grupo e não o nome/número de cada um dos seus elementos) e o **endereço IP** do computador do qual foi submetida a resolução do problema.

# Problema 1

Os problemas que se apresentam tem como objectivo processar o log-file de uma prova de velocidade e devolver o resultado de diversos cálculos sobre o seu conteúdo. Ao contrário do problema semelhante a este apresentado na segunda prova de Mooshak, agora, o ficheiro de registo de tempos de cada carro pode contemplar também os tempos de três etapas intermédias (Etapa X, Etapa Y e Etapa Z) entre as etapas de partida (P) e chegada (C).

Cada um destes ficheiros ( $log$ -file) consiste em várias linhas (de texto) em que cada uma tem a forma

#### evento concorrente tempo

em que

- evento é um caracter ('P' ou 'X' ou 'Y' ou 'Z' ou 'C') que indica se se trata de uma Partida, do tempo de passagem numa etapa (X, Y, ou Z) ou de uma Chegada.
- $\bullet$  concorrente é um número inteiro que identifica o concorrente
- tempo é o tempo em mili-segundos em que o evento ocorreu (número inteiro não negativo)

Um exemplo de um destes  $log$ -files em que o carro 1 e 2 efectuam um prova válida e o carro 3 efectua uma prova inválida por não ter passado nas etapas X e Y, seria

P 1 0

C 3 7432

- P 3 1231
- X 1 1231
- C 2 5315
- Z 3 3214
- C 1 7520
- Y 1 2138
- X 2 2111
- Z 1 5678
- P 2 1234
- Z 2 4213 Y 2 3215

Para todos os problemas que a seguir se apresentam, assuma o seguinte:

- O log-file, respeitando o formato acima descrito, é passado ao seu programa pelo standard input.
- Pode haver concorrentes que não tenham um tempo para uma qualquer etapa  $(P, X, Y, \mathcal{E})$ Z ou C). Nestes casos, a prova do carro em causa é considerada inválida.
- O tempo de um concorrente para uma etapa é sempre inferior ao tempo desse mesmo concorrente para uma outra etapa posterior.
- Não existe qualquer ordem nos registos apresentados no log-file.
- Há sempre pelo menos um carro que efectua uma prova válida.

Para efectuar a leitura do *log-file* pode utilizar a seguinte função:

```
void ReadCars() {
   char c;
   int carid, time;
   while(scanf("%c %d %d\n", &c, &carid, &time) == 3) {
       ...
   }
}
```
Pode ainda testar as suas soluções utilizando os seguintes ficheiros de vectores de teste como input.

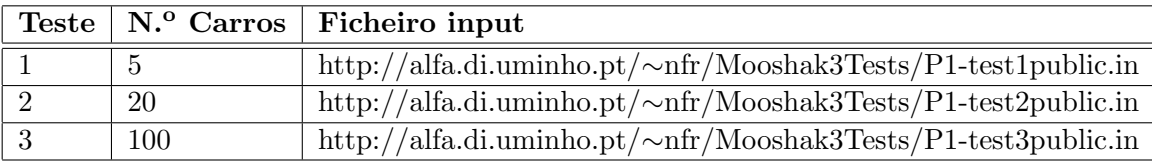

E os seguintes ficheiros de output para cada um dos ficheiros de teste e respectivos problemas apresentados.

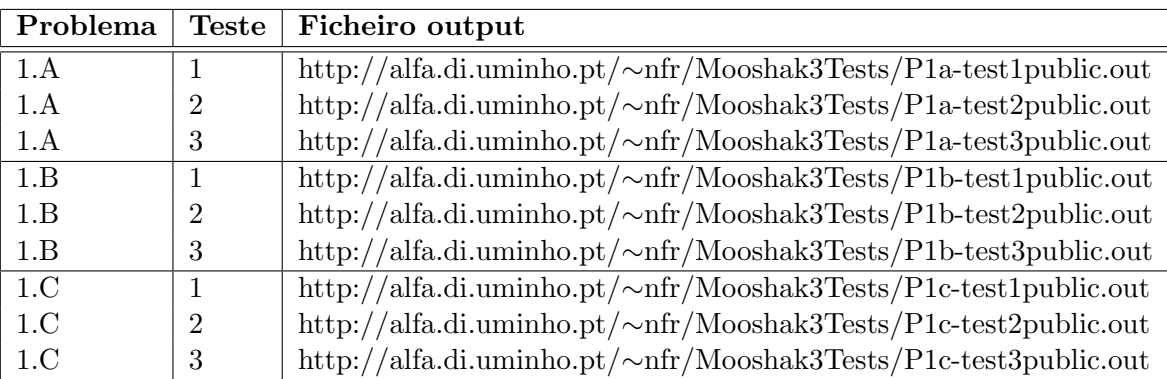

Caso opte por usar *arrays* em qualquer um dos seguintes problemas, terá uma penalização de  $30\%$  sobre a cotação da pergunta. A não utilização de *arrays* será verificada automaticamente pelo Mooshak através da existência, ou não, de parêntesis rectos ('[' ou ']') no código fonte dos programas submetidos.

### Problema A

Implemente um programa que calcule as médias dos tempos por etapa e devolve-os por ordem de ocorrência das etapas, ou seja, pela seguinte ordem  $P \to X$ ,  $X \to Y$ ,  $Y \to Z$  e  $Z \to C$ . Para o c´alculo destas m´edias, apenas contam os concorrentes com provas v´alidas. Este programa tem de devolver como resultado 4 valores do tipo int, um por cada linha no output. Caso seja necessário efectue o *cast* para o tipo int.

## Problema B

Desenvolva um programa que devolva o tempo da etapa mais lenta do carro mais rápido a efectuar uma prova válida.

## Problema C

Desenvolva um programa que devolva o menor tempo em que é possível efectuar a prova na totalidade, ou seja, que devolva a soma dos tempos m´ınimos por etapa independentemente de terem sido efectuados por carros com provas válidas ou não.

# Problema Z

Defina uma função que efectua a leitura de um texto pelo *stdin*, e escreve no écran (stdout) esse mesmo texto com um único espaço após um ponto final ou virgula e a primeira letra de cada frase transformada na correspondente maiúscula. Note que o início de uma frase se detecta como o primeiro caracter não branco após um ponto final e que o último ponto final do texto nao deve ser seguido de qualquer espaço.

A titulo de exemplo, ao receber o seguinte texto como input

A Licenciatura em Engenharia Informática (LEI) tem por objectivo preparar engenheiros informáticos, aptos em todas as fases actualmente reconhecidas no rigoroso processo de análise, concepção e implementação de soluções informáticas.os seus licenciados adquirem durante o curso grande experiência teórica e prática na análise de sistemas a informatizar,na especificação dos requisitos desses mesmos sistemas e nas técnicas de construção de protótipos.

a sua função deverá retornar o seguinte texto como output

A Licenciatura em Engenharia Informática (LEI) tem por objectivo preparar engenheiros informáticos, aptos em todas as fases actualmente reconhecidas no rigoroso processo de análise, concepção e implementação de soluções informáticas. Os seus licenciados adquirem durante o curso grande experiência teórica e prática na análise de sistemas a informatizar, na especificação dos requisitos desses mesmos sistemas e nas técnicas de construção de protótipos.

Nota: Pode testar se já não existe mais nada para ler no *stdin* através da instrução feof(stdin) ou testando se o valor retornado por getchar() é igual a EOF.